## Experience a truly hybrid classroom with pair and share

Classrooms look a little different now and with teachers embracing a new hybrid learning environment, it's important to bring everyone together, regardless of where or when they learn. Webex Devices get everyone on the same page, allowing teachers to deliver lessons online and in-person, all at once.

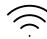

## Intelligent proximity

Forget lesson delays due to login problems or missing cables. Automatically connect to a local Webex device by simply entering your classroom:

- Click or tap on your <u>profile picture</u> and select **Settings > Devices**
- Check Use ultrasound and Connect to nearest device

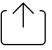

## Simultaneous sharing

If you're not in a call or meeting, you can share content wirelessly. When you're ready to bring distance learners into the lesson, start a meeting and use the Webex app to control the content locally and remotely.

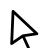

## Take control

Use the Webex app to make and receive calls using your device. You can even go hands-free by connecting your Webex Assistant. Just say, "OK Webex..." and a command to join meetings, make calls, and much more.

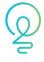

You can optimize audio or video content

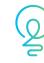

Check out the preview at the top of your screen to make sure you're only sharing what you want to share

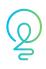

While sharing, increase student engagement with whiteboards, annotation, and videos

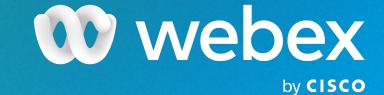